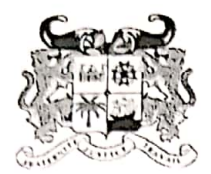

**MINISTÈRE** DE L'ENSEIGNEMENT SUPÉRIEUR ET DE LARECHERCHE SCIENTIFIQUE

RÉPUBLIQUE DU BÉNIN

01 BP 55 Porto-Novo Tél. +229 20 21 32 88 +229 20 21 31 25 unabenin@yahoo.fr www.una.bj

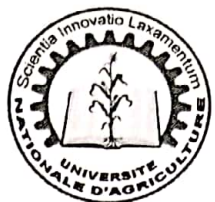

## Kétou, le 06 octobre 2021

## LISTE DES NOUVEAUX BACHELIERS, DES SERIES C ET D, RETENUS A TITRE ENTIEREMENT PAYANT A L'ECOLE D'HORTICULTURE ET D'AMENAGEMENT DES ESPACES VERTS (EHAEV)

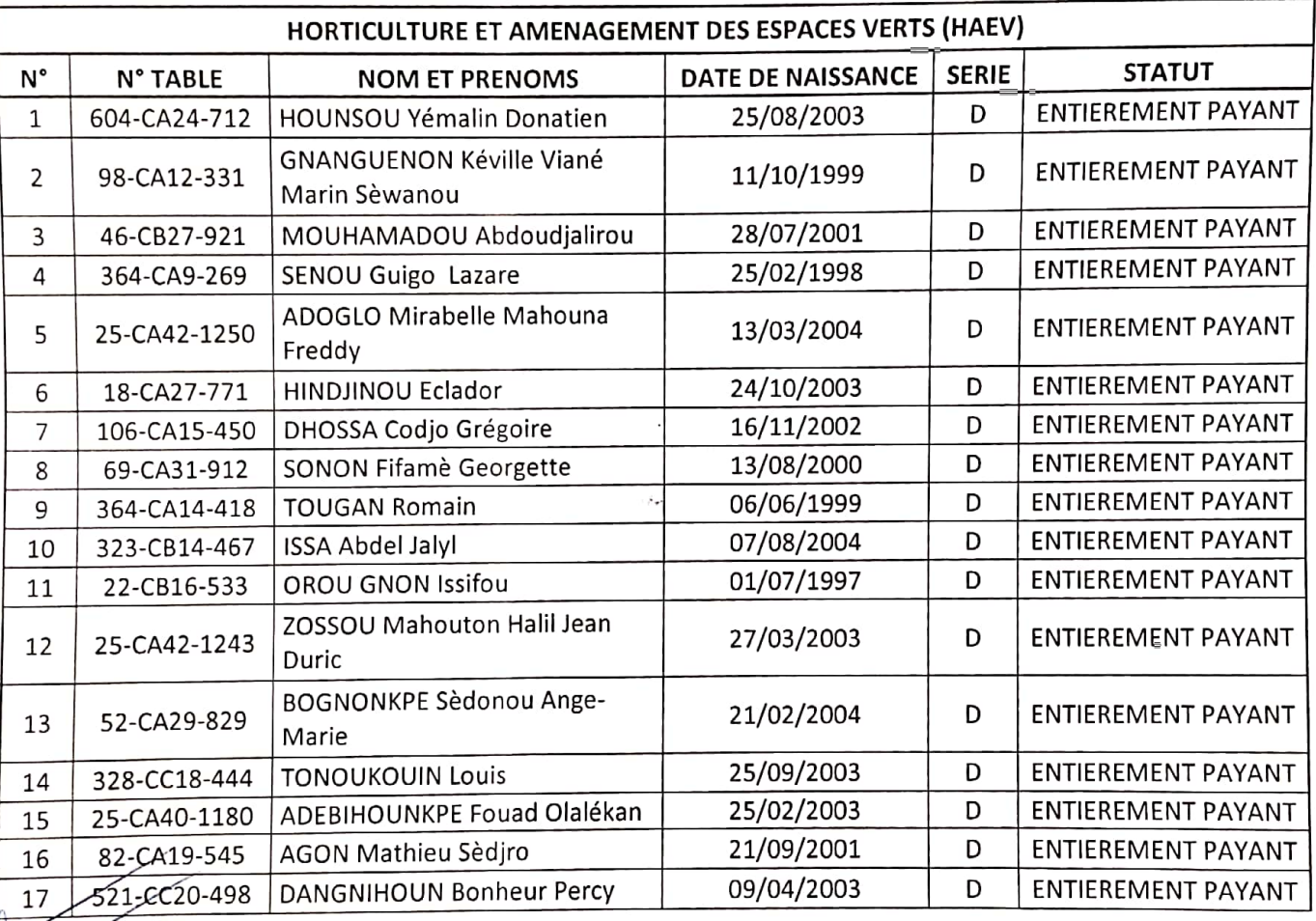

CONFIRMATION DE PLACE AU PLUS TARD LE 20 OCTOBRE 2021 AU RECTORAT OU AU VICE-ORAT. PASSE CE DELAI, LES INTERESSES SERONT REMPLACES PAR LES CANDIDATS DE LA LISÍ D'ATTENTE PAR ORDRE DE MERITE.

 $480$ um  $\mathbf{L}$ 11 A Howen AttoUANSON Marl FANDOH ON  $ma$ 

Scanné avec CamScanner